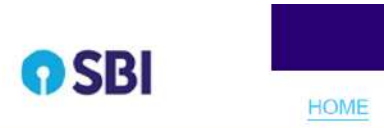

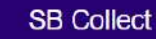

Hindi

TRANSACTION HISTORY FAQ'S CUSTOMER SUPPORT

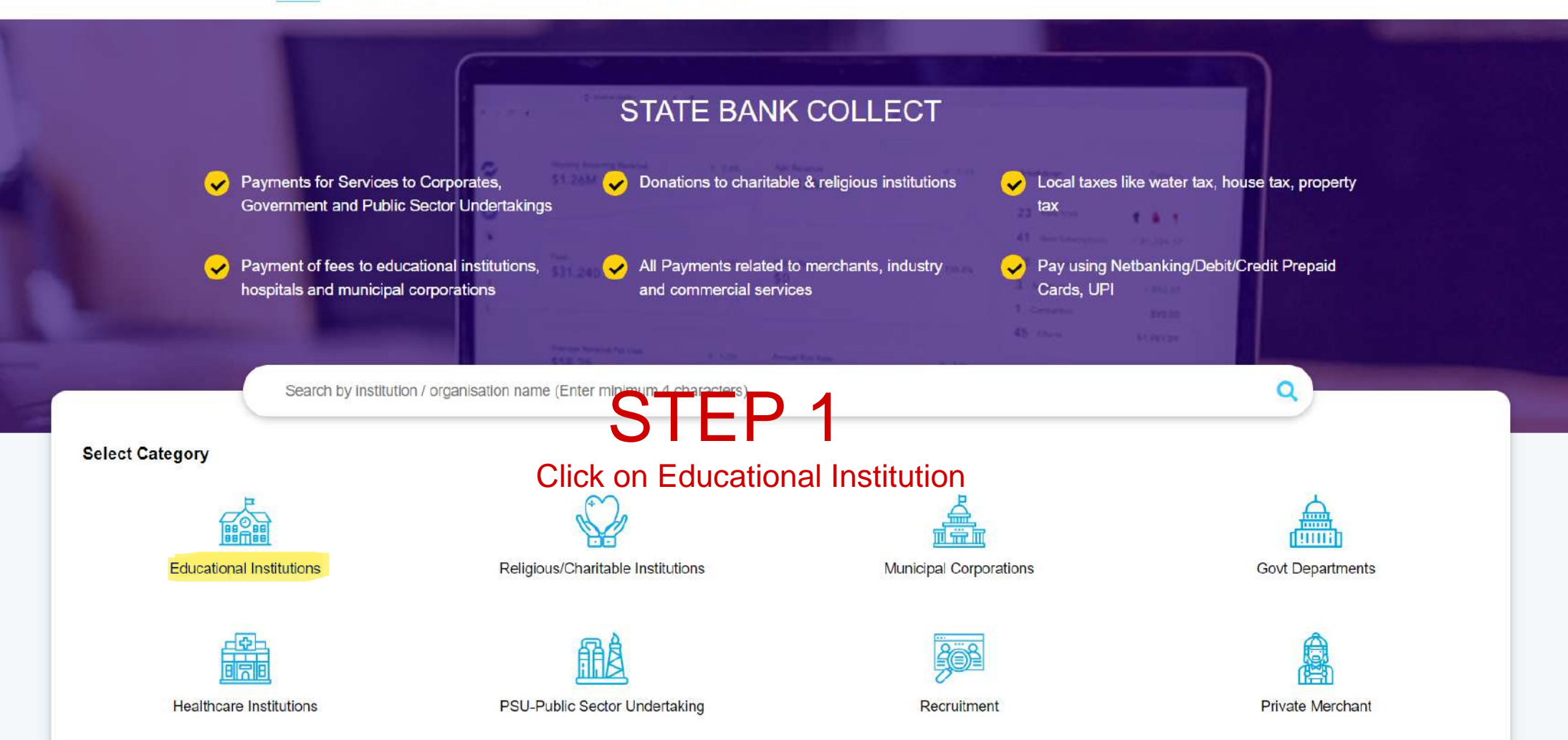

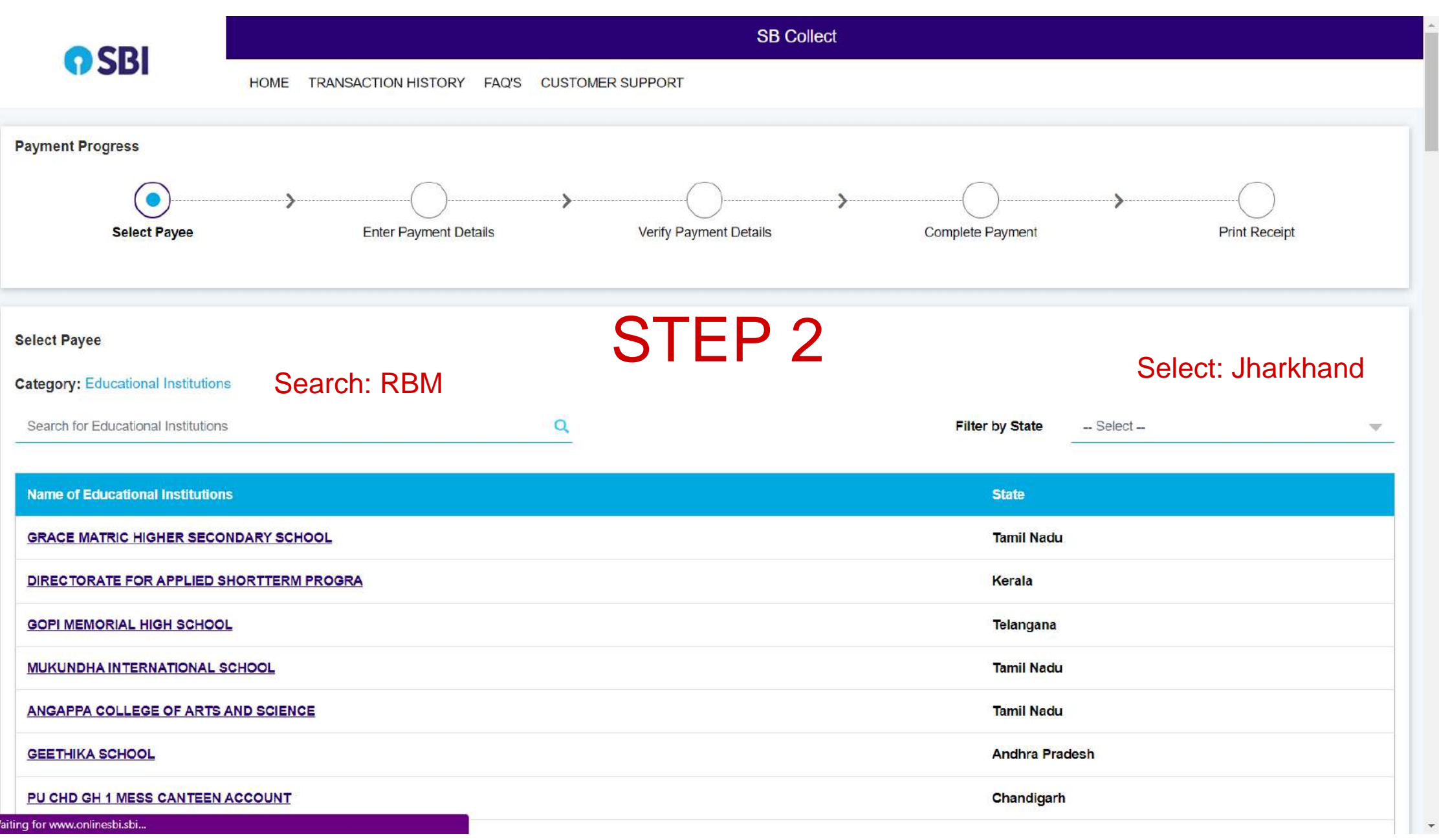

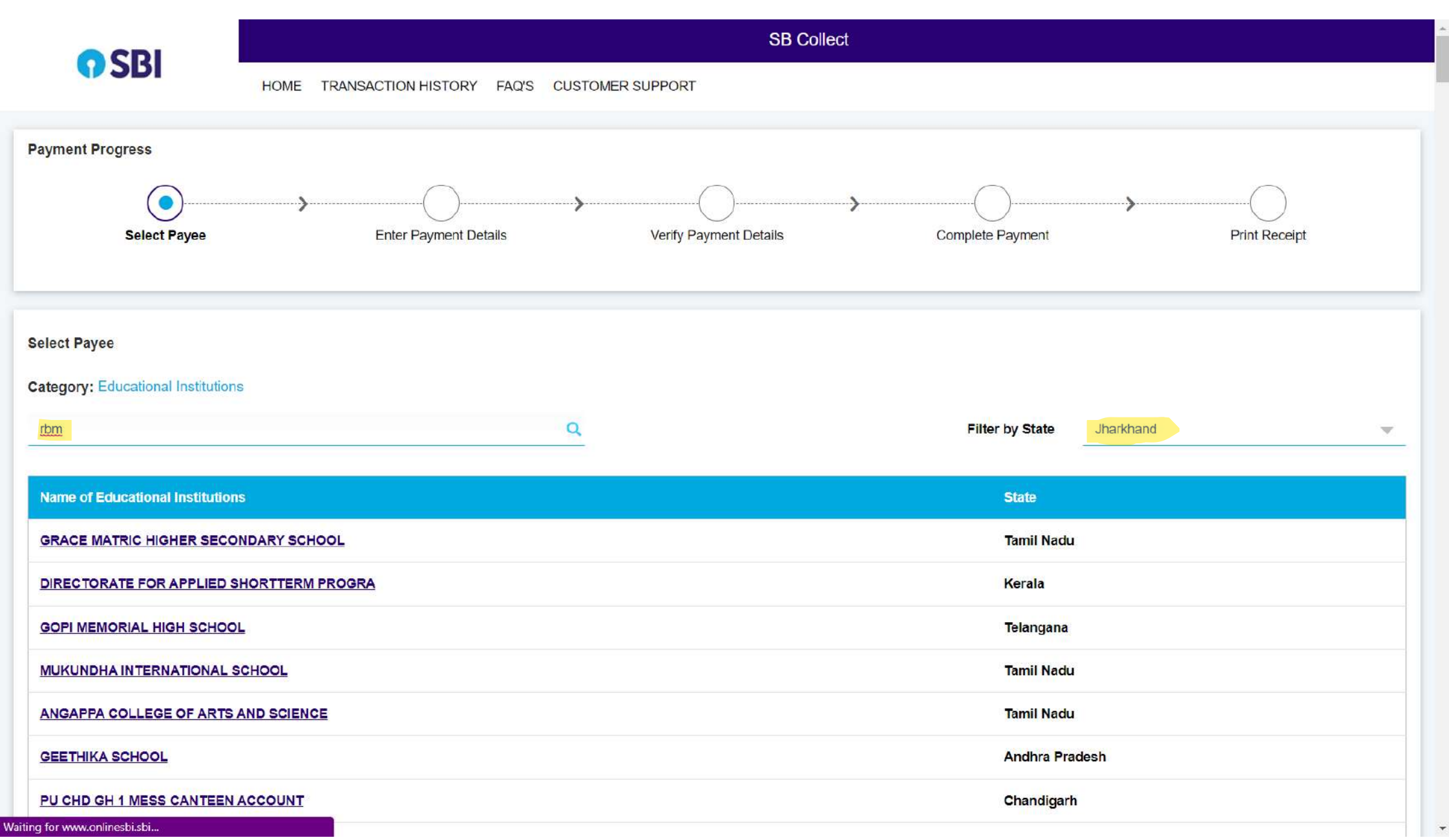

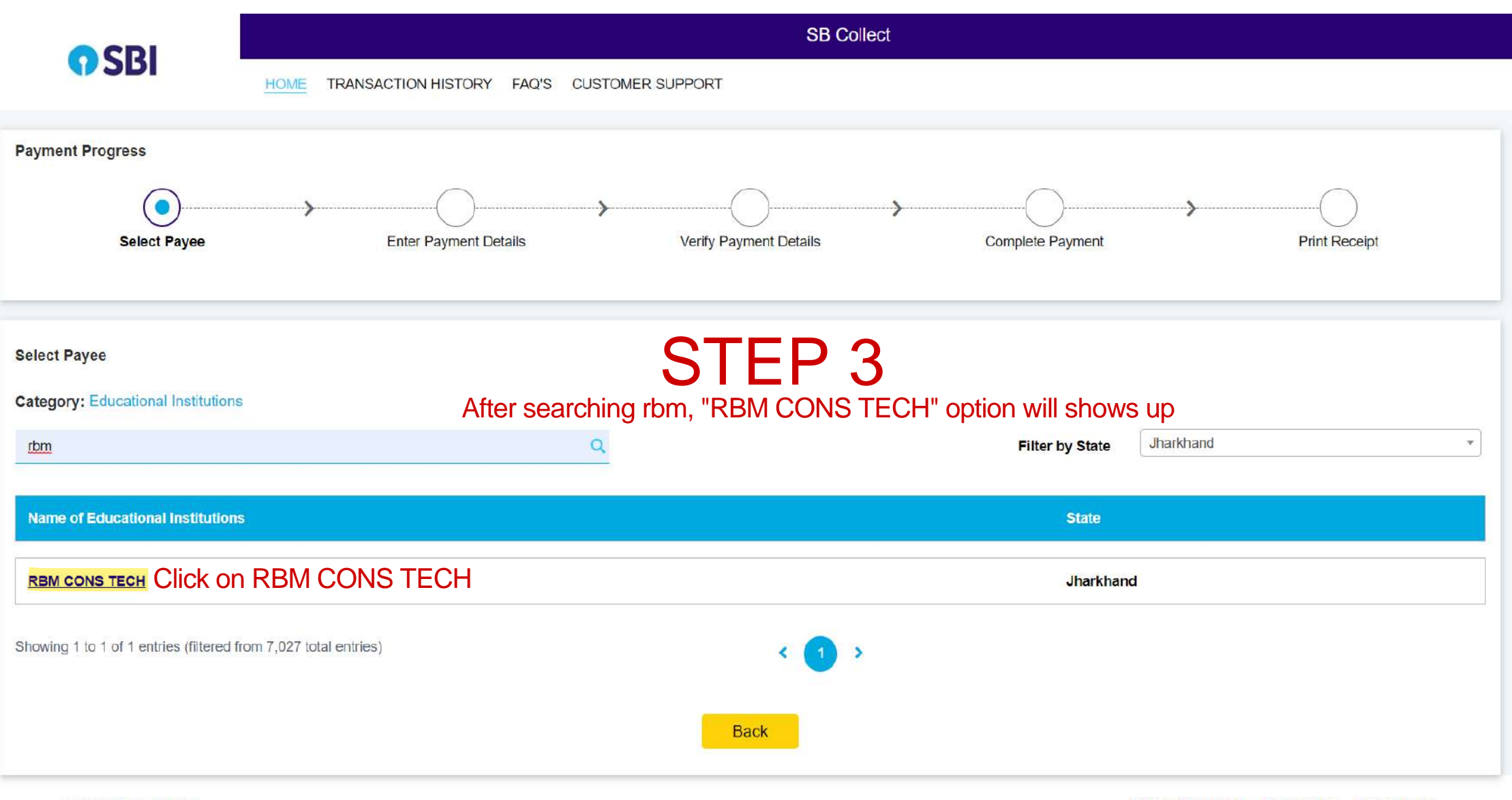

© State Bank of India

## STEP 4

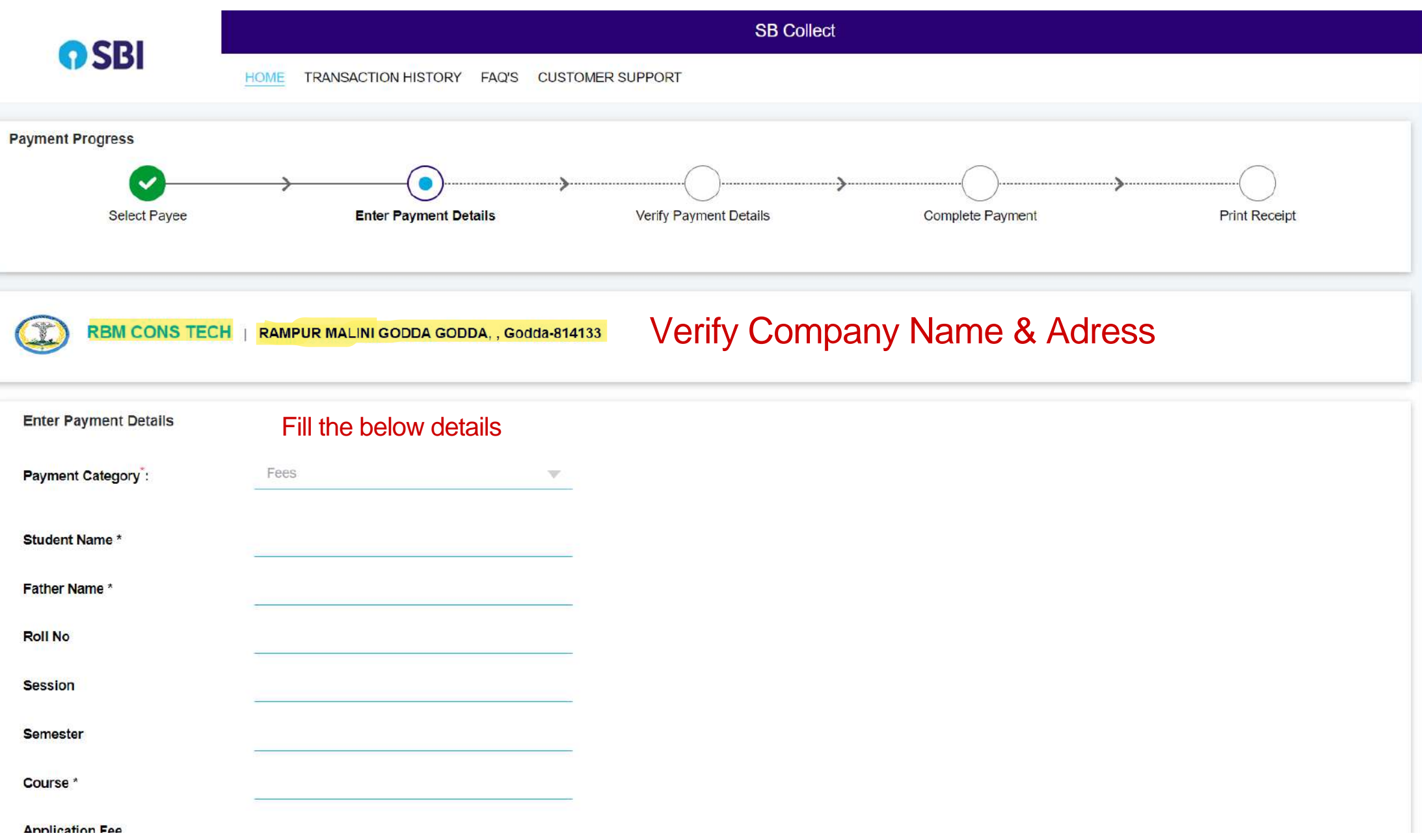

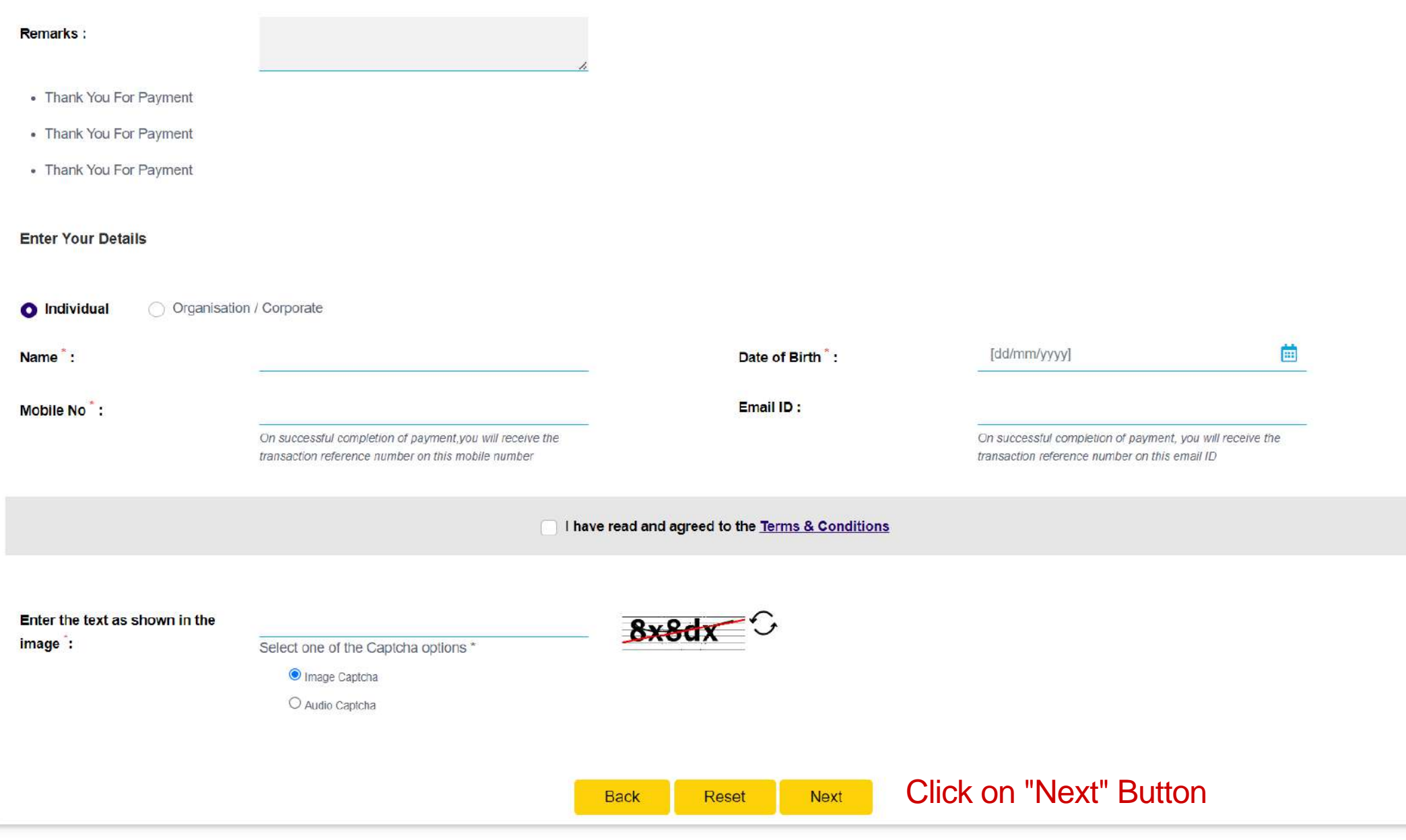

NOTE: Don't forget to take a printout of the final receipt.